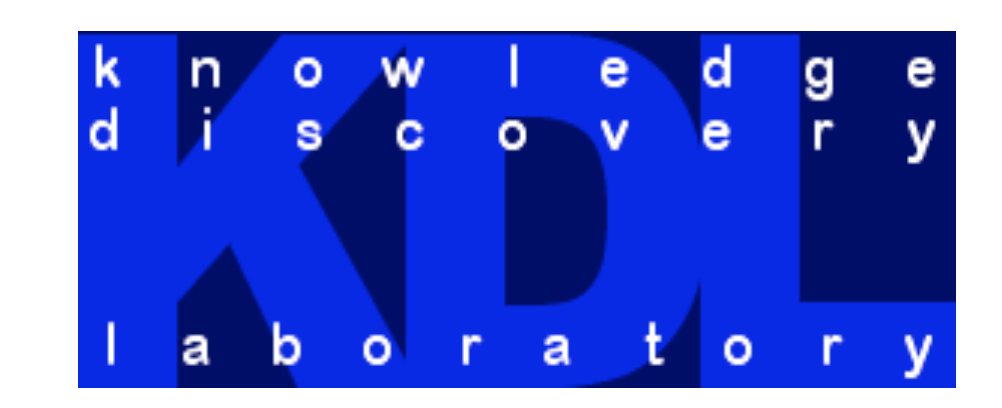

# **Interactive Bayesian Probabilistic Programming and Debugging**

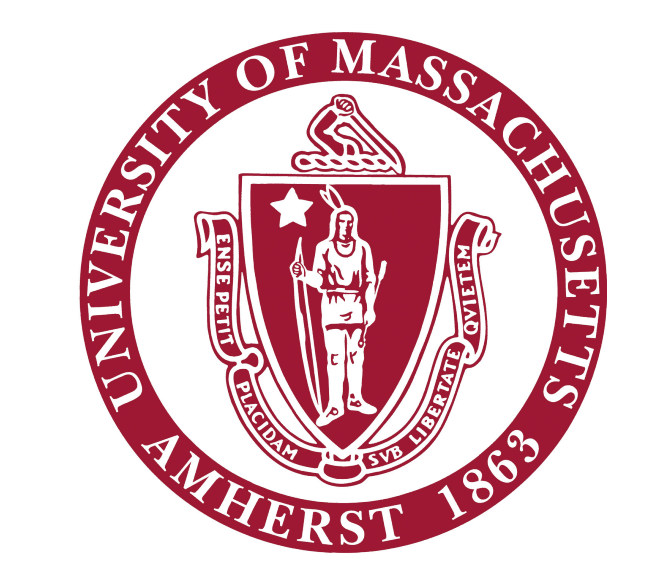

Entry point

```
Entering: First
debugger.step()
Entering: UniformChoice({c for City c})
debugger.runToLine(11)
Entering: case Prep(c) in
{
     High -> Categorical({
                             Severe \rightarrow 0.2,
                             Mild \rightarrow 0.8),
     Low -> Categorical({
                             Severe \rightarrow 0.8,
                             Mild \rightarrow 0.2})
```
debugger.**inspect**('c'); Inspect: c value: B debugger.**inspect**('Prep(c)'); Inspect: Prep(c) value: Low debugger.**switchTo**('Prep(B) == High') switching to trace compatible: #175 Entering: **obs** Damage(First) = Severe

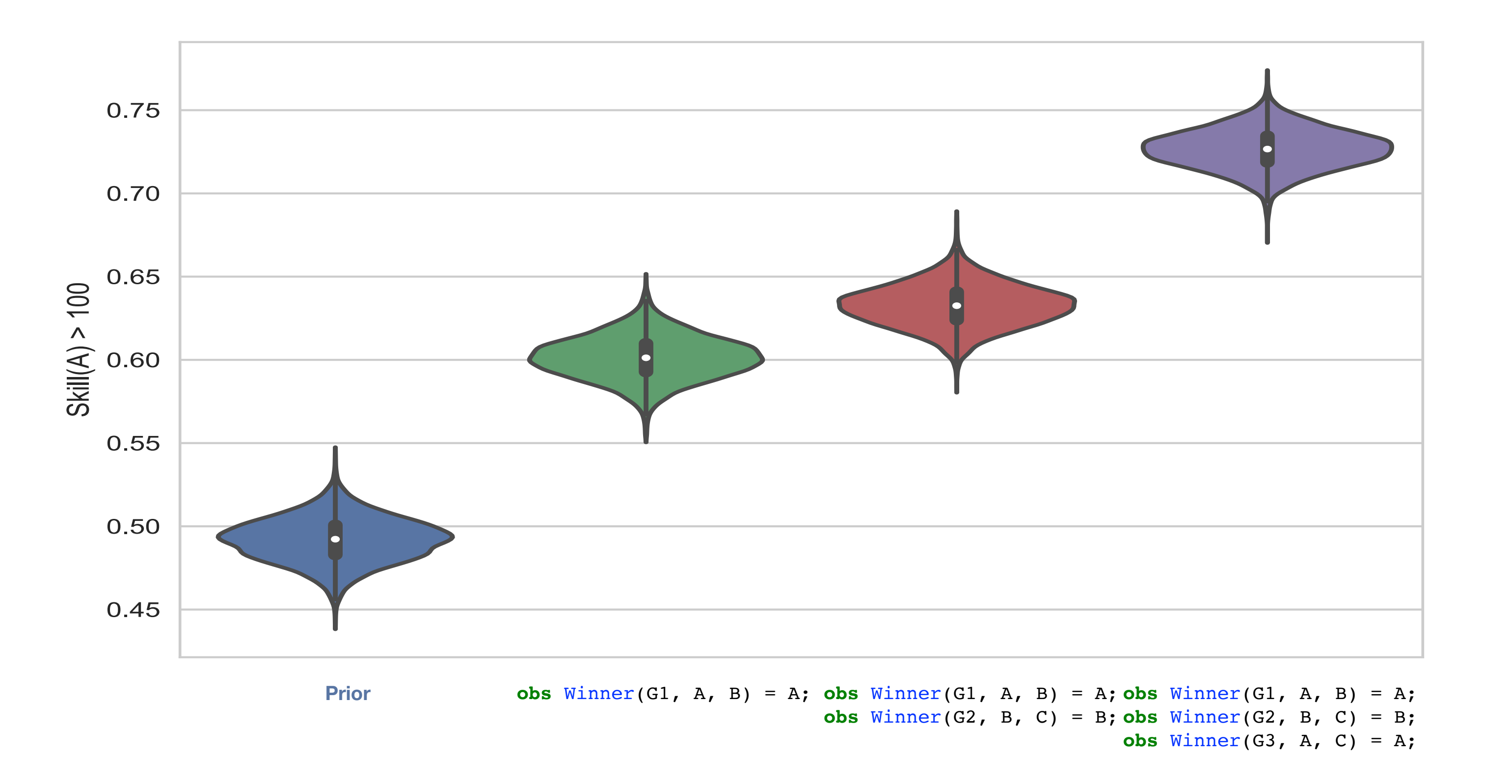

# 7. Impact of Data

## 6. Local variables inspection

8. Future work

# 1. Motivation

- 12: High -> Categorical({Severe -> 0.2, Mild -> 0.8}), 13: Low  $\rightarrow$  Categorical({Severe  $\rightarrow$  0.8, Mild  $\rightarrow$  0.2})};
- 14: **distinct** City A, B;
- 15: **distinct** PrepLevel Low, High;
- 15: **distinct** DamageLevel Severe, Mild;
- 16: **obs** Damage(First) = Severe;
- 17: **query** Damage(NotFirst);

### 4. Inspect one world

Javier Burroni, Arjun Guha, David Jensen

College of Information and Computer Sciences • University of Massachusetts Amherst

```
 0: type City;
  1: type PrepLevel;
  2: type DamageLevel;
  3: random City First ~ UniformChoice({c for City c});
  4: random City NotFirst ~ UniformChoice({c for City c: c != 
First});
  5: random PrepLevel Prep(City c) ~
 6: if (First == c) then Categorical({High \rightarrow 0.5, Low \rightarrow 0.5})
  7: else case Damage(First) in
 8: {Severe \rightarrow Categorical({High \rightarrow 0.9, Low \rightarrow 0.1}),
 9: Mild \rightarrow Categorical({High \rightarrow 0.1, Low \rightarrow 0.9})};
10: random DamageLevel Damage(City c) ~
11: case Prep(c) in {
```
inspect(expr) accepts any valid BLOG expression. 5: **random** PrepLevel Prep(City c) ~  $G$  expression.

#### 5. Step-by-step debugging  $\overline{\mathcal{L}}$ 3: **random** City First ~ UniformChoice({c **for** City c});

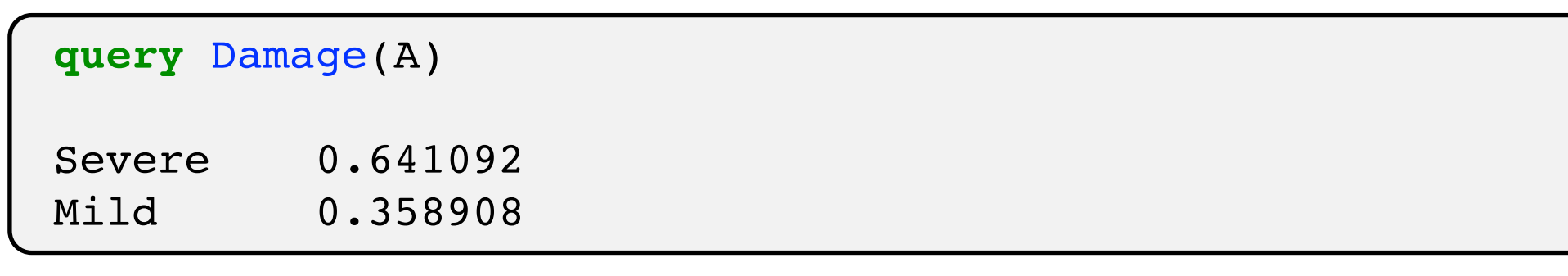

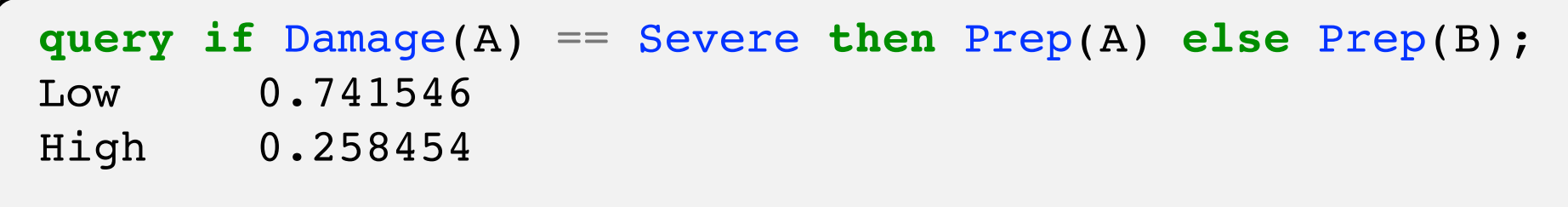

- ◆ The generative model is made of BLOG expressions. OU EXPIESSIONS.
- ✦ step-by-step debugging can be implemented by recursively inspecting the generative process.  $\mathcal{L}^{\mathcal{L}}(\mathcal{L}^{\mathcal{L}})$  , and  $\mathcal{L}^{\mathcal{L}}(\mathcal{L}^{\mathcal{L}})$  ,  $\mathcal{L}^{\mathcal{L}}(\mathcal{L}^{\mathcal{L}})$  ,  $\mathcal{L}^{\mathcal{L}}(\mathcal{L}^{\mathcal{L}})$  ,  $\mathcal{L}^{\mathcal{L}}(\mathcal{L}^{\mathcal{L}})$  ,  $\mathcal{L}^{\mathcal{L}}(\mathcal{L}^{\mathcal{L}})$  ,  $\mathcal{L}^{\mathcal{L}}(\mathcal{L}^{\mathcal{$ mented by recursively inspec 11: **case** Prep(c) **in** {

**inspect if** Damage(A) == Severe **then** Prep(A) **else** Prep(B); value: Low

Current Bayesian Probabilistic programming languages presents limitations to interactivity.

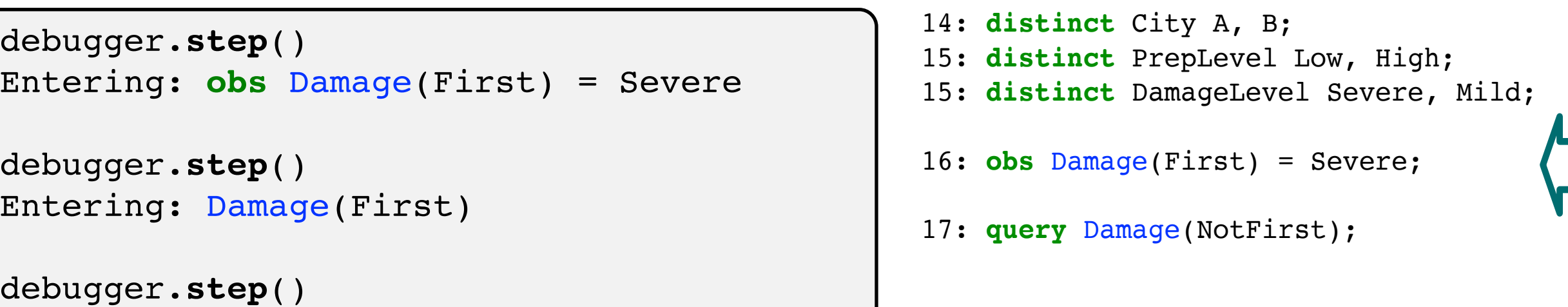

New queries require re-execution of the entire program.

 $\blacklozenge$  Not efficient as neither data nor generative model were changed.

2. Approach

Perform backward inference only once.

The result of inference is a posterior distribution over **traces** — FOL structures.

New keyword: inspect(expr) -> value. Evaluate the expression in a **trace**.

query(expr) implemented as application of inspect over a sample of the posterior distribution of **traces**.

# 3. Dynamically querying

No need to know the queries before running inference.

✦ Allows interactively querying of the posterior distribution.

inspect(expr) accepts any valid BLOG expression.

Arguments to function can be inspected. It is possible to switch to a **trace** where a given predicate holds.

[1] Milch, Brian Christopher, and Stuart J. Russell. Probabilistic models with unknown objects. Diss. University of California, Berkeley, 2006. [2] Gordon, A. D., Henzinger, T. A., Nori, A. V. & Rajamani, S. K. Probabilistic programming. in Proceedings of the on Future of Software Engineering 167–181 (ACM, 2014).

Evaluate impact of information for any query.

- ✦ Compute the posterior with different subsets of observations, and evaluate the expression in each sample of the posterior.
- 

✦ TrueSkill [2] example. **random** Real Skill(Player p) ~ Gaussian(100.0, 10.0); **random** Real Performance(Player p, Game g) ~ Gaussian(Skill(p), 15.0); **random** Player Winner(Game g, Player p1, Player p2) ~ **if** (Performance(p1, g) > Performance(p2, g)) **then** p1 **else** p2;

Implement this debugger in other PPLs using **addresses** and **traces.**

**inspect** Damage(A) Svalue: Severe